#### **Cumulus OLE Automation Overview**

For using Cumulus Automation Objects in applications supporting OLE Automation, please refer to the file "Cumulus.tlb", which is located in the application's directory. Please find below a list of the different currently supported objects.

**Application Catalog CatalogingOptions Catalogs Categories Category FileFormatEntry** FileFormatTable **AssetReference AssetReferences LogEntries LogEntry Preferences** Record **Records SelectedRecords SelectedCategories Server ServerCatalog ServerCatalogs Status StatusList SubCategories** 

### **Name as String**

This property returns the name of the application. This is the default property.

### **Fullname as String**

This property returns the full path of the application's executable.

# **Application as Object**

This property returns the application object.

# **CatalogingOptions as Object**

This property returns the **Cataloging Options** object.

### **Catalogs as Object**

This property returns the collection of the application's open catalogs.

### **Parent as Object**

This property returns the application's application object as parent

# **Preferences as Object**

This property returns the application's Preferences object.

#### **Visible as Boolean**

This property returns or sets the application's visibilty.

#### **ConnectToServer (ServerName as String, User as String, Password as String) as Object**

This method connects to the specified server as the given user using the password and returns the Server object on success.

#### **Quit**

This method quits a running application.

#### **RestoreCatalog (BackupPathName as String, PathName as String [, WriteAccessPassword as String]) as Object**

This method restores a catalog backup file, opens the created catalog using an optional write access password and returns the catalog object.

# **FrontCatalog as Object**

This property returns the application's frontmost catalog object.

### **AllowSharing as Boolean (Administrator only)**

This property returns or sets the catalog's sharing state.

### **Application as Object**

This property returns the application object.

#### **CanDeleteRecords as Boolean**

This property returns the current permission for this catalog.

### **CanModifyCategories as Boolean**

This property returns the current permission for this catalog.

### **CanModifyRecords as Boolean**

This property returns the current permission for this catalog.

### **CanModifyStatus as Boolean**

This property returns the current permission for this catalog.

### **CatalogServer as String**

This property returns the catalog server's name, if the catalog is accessed as a client. For directly opened catalogs the returned string is empty.

### **CategoriesVisible as Boolean**

This property gets or sets the category visibility state of the catalog and shows or hides the category pane in a catalog window.

# **Categories as Object**

This property returns the categories of a catalog as list, sorted by name.

# **SelectedCategories as Object**

This property returns the catalog's category selection.

#### **CategoryTree as Object**

This property returns the categories of a catalog as sub-tree structure. Using this property you can parse the categories of the catalog as a hierachical structured object. The sub-categories of this category tree are the top-level categories of the catalog.

### **CollectionFolder as String**

This property returns or sets the path of the catalog's collection folder.

### **CollectionFolderUsage as Long (Administrator only)**

This property returns the current collection folder usage value.

Possible values are:

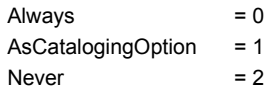

See also CollectionFolderUsageConstants, Catalog

### **DiskSpaceAvailable as Long (Administrator only)**

This property returns the available diskspace on the catalog's volume in bytes.

### **FlushLogConstantely as Boolean (Administrator only)**

This property returns or sets the option to flush the log file after every entry.

### **FullName as String (Administrator only)**

This property returns the full pathname of the catalog.

#### **HasPassword as Boolean**

This property returns, if the catalog has a write access password.

### **IsRemoteCatalog as Boolean**

This property returns, if the catalog is opened as a client.

### **KeepCategoryNamesUnique as Boolean (Administrator only)**

This property returns or sets, if duplicate category names are allowed for this catalog.

### **KeepDeleted as Boolean (Administrator only)**

This property returns or sets, if deleted records should be kept for a later recovering or if they should be deleted permanentely.

# **LogEntries as Object (Administrator only)**

This property returns the catalog's log entries collection.

### **LogFile as String (Administrator only)**

This property returns or sets the log file for the catalog.

# **Logging as Boolean (Administrator only)**

This property returns or sets, if the catalog should switch logging on or off.
# **LogLength as Long (Administrator only)**

This property returns or sets the length of the memory log.

## **MemoryAvailable as Long (Administrator only)**

This property returns the available memory at the catalog's computer in Bytes.

## **MemoryFree as Long (Administrator only)**

This property returns the amount of free memory inside the catalog file in Bytes. This space can be reclaimed by compressing the catalog.

## **MemoryRecommended as Long (Administrator only)**

This property returns the amount of RAM in Bytes the catalog needs to run efficiently.

## **MemoryRequired as Long (Administrator only)**

This property returns the amount of RAM in Bytes the catalog needs to run.

## **Name as String**

This property returns the catalog's name. This is the default property.

## **NativeThumbnailSize as Long (Administrator only)**

This property reurns or sets the native thumbnails size in pixels of the catalog, which is used for cataloging assets.

Possible values are 96, 128 or 192.

## **Parent as Object**

This property returns the catalog's parent object.

#### **Query as String**

This property returns or sets a catalog windows query in the Findbar. A query consists of the strings, that are available in the Findbar pulldown-menus or free definable strings for the operands. The single parts are divided by a "Tab" character, the query's conditions are divided by a "Return" character.

Example:

catalog.Query = "Record Name" & vbTab & "starts with" & vbTab & "0" & vbCr \_

& "or" & vbTab & "Record Name" & vbTab & "contains" & vbTab & "8"

MsgBox catalog.Query

## **Records as Object**

This property returns the collection of records of a catalog.

## **RecordsDeleted as Long (Administrator only)**

This property returns the number of deleted records. These records can be reclaimed by calling RecoverDeletedRecords.

# **SelectedCategories as Object**

This property returns the category selection of a catalog.

## **SelectedRecords as Object**

This property returns the record selection of a catalog.

## **RestrictedPermissions as Boolean (Administrator only)**

This property returns or sets, if the catalog has restricted user permissions.

## **SaveLogToFile as Boolean (Administrator only)**

This property returns or sets, if the log should be saved to a file.

#### **SortDirection as Long**

This property returns or sets the current sort direction of the catalog.

Possible values are:

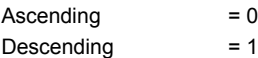

See also SortDirectionConstants, Catalog

#### **Sorting as Long**

This property returns or sets the current sorting of the catalog.

Possible values are:

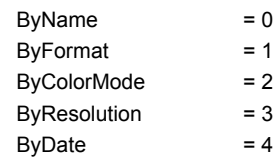

See also **SortingConstants**, Catalog

## **UpdateCatalogImmediately as Boolean (Administrator only)**

This property returns or sets, if the catalog's changes should be updated in the catalog file immediately (slower) or later (faster).

# **UserPermissions as Object (Administrator only)**

This property returns the catalog's user permissions collection.

#### **View as Long**

This property returns the catalog's viewing type.

Possible values are:

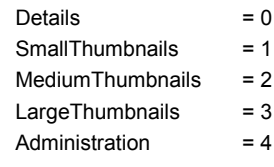

See also ViewConstants, Catalog

#### **Backup (PathName as String, FullBackup as Boolean) (Administrator only)**

This method stores a backup copy of the catalog in the given file. If "FullBackup" is true, the catalog will be copied as a whole, otherwise only the record and category information is copied and the catalog needs to be restored before using it.

## **Catalog (PathName as String)**

This method catalogs the given file or folder.

## **Compress (Administrator only)**

This method compresses the catalog.

### **Find (Query As String [ , Boolean InFindResult ] ) As Long**

This method launches a search. If the given "Query" string is empty, the currently assigned query of the catalog will be taken. A query consists of the strings, that are available in the Findbar pulldown-menus or free definable strings for the operands. The single parts are divided by a "Tab" character, the query's conditions are divided by a "Return" character.

The optional Boolean "InFindResult" allows to define, if the search will use the previous search result or all records of the qatalog. If no parameter is passed to the function, the search is performed in all records.

Example:

query = "Record Name" & vbTab & "starts with" & vbTab & "0" & vbCr \_

& "or" & vbTab & "Record Name" & vbTab & "contains" & vbTab & "8"

recordsFound = catalog.Find(query, False)

# **ImportCategories (FromPathName as String)**

This method imports categories from the given file.

## **ImportRecords (FromPathName as String)**

This method imports records from the given file.

# **Rebuild (Administrator only)**

This method repairs the catalog and rebuilds the indices.

## **RecoverDeletedRecords (Administrator only)**

This method recovers all deleted records from the catalog.

#### **ShowAllRecords**

This method shows all records in the catalog's window, it reverses the effect of the **Find method**.

## **StatusList as Object**

This property returns the catalog's status list.

#### **PublishToWWW as Boolean**

This property returns or sets, if the catalog is published to the World Wide Web.

#### **AddDuplicateAssets as Boolean**

This property returns or sets, if duplicates of files should be cataloged or not.

See also CatalogingOptions

## **Application as Object**

This property returns the application object.

See also CatalogingOptions

## **CatalogingAction as Long**

This property returns or sets the action, that is used for the cataloging process.

Possible values are:

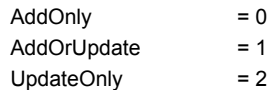

See also CatalogingActionConstants, CatalogingOptions

## **Categories as List of String**

This property returns or sets a list of preset categories.

See also CatalogingOptions

## **ColorThumbnailQuality as Long**

This property returns or sets the thumbnail quality for creating color thumbnails.

Possible values are:

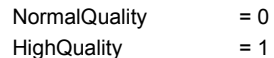

See also **ThumbnailQualityConstants**, CatalogingOptions
## **CopyAssetToCollectionFolder as Boolean**

This property returns or sets, if the file should be copied to the selection folder before cataloging or if the original file should be referenced.

#### **CountAssetsForProgress as Boolean**

This property returns or sets, if the files of a folder or volume should be counted before cataloging to show a more detailed progress bar.

## **ExcludeDamagedAssets as Boolean**

This property returns or sets, if damaged assets that maybe cause Cumulus to crash should be added to the exclude asset list.

## **ExcludedAssets as List of String**

This property returns or sets a list of excluded asset, which will not be cataloged.

## **FileFormatTable as Object**

This property returns the file format table.

## **GrayscaleThumbnailQuality as Long**

This property returns or sets the thumbnail quality for creating grayscale thumbnails.

Possible values are:

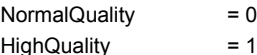

See also **ThumbnailQualityConstants**, CatalogingOptions

## **IncludeCategoriesFromAsset as Boolean**

This property returns or sets, if categories contained in an asset should be added to the catalog and the created record.

#### **IncludeFolderNamesAsCategories as Boolean**

This property returns or sets, if the folder structure of cataloged files should be created as categories and if the parent folder's category should be added to the created record.

#### **IncludeNotesFromAsset as Boolean**

This property returns or sets, if notes contained in an asset should be added to the created record.

## **LineartThumbnailQuality as Long**

This property returns or sets the thumbnail quality for creating lineart thumbnails.

Possible values are:

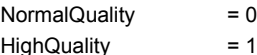

See also **ThumbnailQualityConstants**, CatalogingOptions

## **Notes as String**

This property returns or sets the preset notes for cataloging.

## **OpenPropertyWindow as Boolean**

This property returns or sets, if after cataloging a new asset the property window should be opened automatically to allow immediate editing.

## **OptimizeThumbnailsAutomatically as Boolean**

This property returns or sets, if the thumbnails should be automatically optimized in brightness and contrast during cataloging.

## **Parent as Object**

This property returns the cataloging option's parent object.

### **ResolveShortcuts as Boolean**

This property returns or sets, if shortcuts should be resolved or ignored during cataloging.

#### **Status as String**

This property returns or sets the preset status.

#### **ThumbnailSource as Long**

This property returns or sets the wanted source for the created thumbnails.

Possible values are:

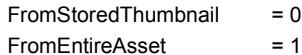

See also **ThumbnailSourceConstants**, CatalogingOptions

## **User as String**

This property returns or sets the preset user for cataloging.

## **Application as Object**

This property returns the application object.

#### **Count as Long**

This property returns the number of **catalogs** in the collection.

## **Parent as Object**

This property returns the catalogs' parent object.

#### **Add (Pathname as String [,WriteAccessPassword as String]) as Object**

This method allows to open a catalog file using an optional write access password and returns the catalog object (Desktop PLUS only).

## **Item (Index as Long / Name as String) as Object**

This property returns a collection's catalog by index or by name. This is the default property.

## **Remove (Index as Long / Name as String)**

This method closes a catalog of the collection (by index or by name).

## **New (Pathname as String, [CatalogName as String]) as Object**

This method creates a new catalog file, opens it and returns the catalog object. The catalog name is optional, the file name willl be taken as default.

## **Application as Object**

This property returns the application object.

## **Count as Long**

This property returns the number of categories of the catalog.

## **Parent as Object**

This property returns the categories' parent object.

#### **Add as Object**

This method adds a new category on the top level of a Cumulus catalog using the default category name and returns the newly created **category** object.

## **AddCopy (Category as Object) as Object**

This method copies a category including all sub-categories and original categories on the top level of a Cumulus catalog and returns the newly created category object.

## **Item (Index as Long / Name as String) as Object**

This property returns a category by index or by name. This is the default property.

## **ItemByID (ID as Long) as Object**

This property returns a category by category ID.

## **Remove (Index as Long / Name as String)**

This method removes a category from a Cumulus catalog by index or by name.

## **Export (Path as string)**

Export exports a Cumulus catalog's categories. If the export file does not exist it is created.

# **Application as Object**

This property returns the application object.

See also Category

## **Collapsed as Boolean**

This property returns or sets the collapsed state of the category in the user interface.

See also Category
# **Directory as String**

This property returns or sets a directory category's path.

### **ID as Long**

This property returns the category's internal ID.

### **Level as Long**

This property returns the category's level in the category tree.

# **Name as String**

This property returns or sets the category's name. This is the default property.

# **Original as Object**

This property returns or sets a related category's original category.

# **Parent as Object**

This property returns the category's parent object.

# **ParentCategory as Object**

This property returns or sets the category's parent category. The value "Nothing" means top level category.

# **SubCategories as Object**

This property returns the collection of sub-categories of the category.

### **Type as Long**

This property returns or sets the type of a category.

Possible values are:

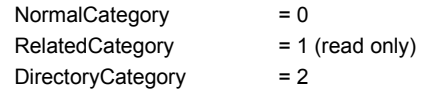

See also CategoryTypeConstants, Category

# **Export (Path as string)**

Export exports a single category. If the export file does not exist it is created.

# **Application as Object**

This property returns the application object.

# **DefaultBitmap as String**

This property returns or sets the default bitmap, which is taken, if no thumbnail could be created for the file during cataloging.

# **Extension as String**

This property returns or sets the extension of the file format entries supported file format.

# **FileFormat as String**

This property returns or sets the file format string of the file format entry.

#### **IsActive as Boolean**

This property returns or sets, if the file format entry is activated or inactive.

### **Name as String**

This property returns or sets the file format entries control name, for example "Canto Generic Filter". This is the default property.

# **Parent as Object**

This property returns the file format entries parent object.

# **Application as Object**

This property returns the application object.

### **Count as Long**

This property returns the number of installed file format entries.

### **Add (Name as String [, AsIndex as Long]) as Object**

This method adds a file format entry of the given filter control name (for example "Canto Generic Filter"). If the optional parameter AsIndex is set, it will be inserted there, otherwise at position 0. The newly created file format entry object will be returned.

#### **Item (Index as Long / Name as String) as Object**

This property returns a file format entry by index or by name. If the name consists only of the extension, the first matching file format entry will be returned, if the name consists of extension plus divider plus the filter control name, the specified entry will be returned. The divider can be one of the following characters `', `:' or `-'. This is the default property.

Example:

dim filter as object

set filter = theApp.CatalogingOptions.FileFormatTable ("bmp:Canto Wang Filter", 4)

# **Parent as Object**

This property returns the file format entries parent object.

#### **Remove (Index as Long / Name as String)**

This property removes a file format entry by index or by name. If the name consists only of the extension, the first matching file format entry will be removed, if the name consists of extension plus divider plus the filter control name, the specified entry will be removed. The divider can be one of the following characters ` ',`:' or `-'.

Example:

theApp.CatalogingOptions.FileFormatTable.Remove ("bmp:Canto Wang Filter")

# **Application as Object**

This property returns the application object.

# **Parent as Object**

This property returns the file reference's parent object.

# **Text as String**

This property returns the file reference's path name as string. This is the default property.

# **Type as String**

This property returns the file reference's type as string.

It can be "MacOS" or "Windows" in the current version.

# **Application as Object**

This property returns the application object.

# **Parent as Object**

This property returns the file references' parent object.

### **Count as Long**

This property returns the count of different file references for different platforms.

# **Item (Index as Long / Name as String) as Object**

This property returns a file reference by index or by name.

The name can be "MacOS" or "Windows" in the current version. This is the default property.

# **Update (PathName as String)**

This method updates the file references with the given path.

# **Application as Object**

This property returns the application object.

### **Count as Long**

This property returns the number of log entries.

# **Parent as Object**

This property returns the log entries' parent object.

#### **Clear**

This method clears the memory log of the catalog.
#### **Save (Pathname as String)**

This method saves the log to a text file. If the catalog's option "SaveLogToFile" is activated, the whole log file is saved as text file, otherwise only the memory log entries are stored.

See also LogEntries

## **Item (Index as Long) as Object**

This property returns a log entry by Index. This is the default property.

See also LogEntries

## **Action as String**

This propery returns a string describing the protocolled action like "Catalog opened".

## **Application as Object**

This property returns the application object.

#### **Date as Date**

This property returns the log entries time stamp.

## **Name as String**

This property returns the log entries user name. This is the default property.

# **Object as String**

This property returns the log entries additional information object, for example record name or category name.

## **Parent as Object**

This property returns the log entries parent object.

## **Application as Object**

This property returns the application object.

## **FromPath As String**

This property returns or sets the path, that should be mapped.

## **Parent as Object**

This property returns the path mappings parent object.

## **ToPath as String**

This property returns or sets the path, the **FromPath** should be mapped to.

## **Application as Object**

This property returns the application object.

## **Count as Long**

This property returns the number of entries in the path mapping table.

## **Parent as Object**

This property returns the path mappings' parent object.

#### **Add (FromPath as String, ToPath as String) as Object**

This method adds a new entry to the path mapping table using the given FromPath and ToPath strings and returns the newly created **path mapping** object.

## **Item (Index as Long / FromPath as String) as Object**

This property returns a path mapping object by index or by FromPath. This is the default property.

## **Remove (Index as Long / FromPath as String)**

This method removes a path mapping object from the table using an index or the FromPath string

# **Application as Object**

This property returns the application object.

## **ManualPreviewSize as Long**

This property returns or sets the preview size in pixels if

"ManualPreviewSize" is chosen as default preview size.

## **OpenAtStartup as Boolean**

This property returns or sets, if catalogs should be reopened at application start.

## **OpenCatalogView as Long**

This property returns or sets the startup view of a catalog.

Possible values are:

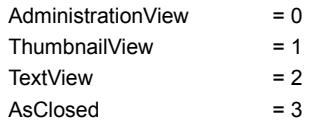

See also CatalogViewConstants, Preferences

## **Parent as Object**

This property returns the preferences' parent object.

# **PathMappings as Object**

This property returns the path mappings object.

#### **PreviewSize as Long**

This property returns or sets the default size for opening preview windows.

Possible values are:

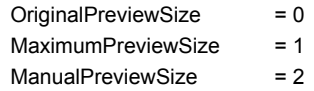

See also PreviewSizeConstants, Preferences

## **ResolveRelatedCategories as Boolean**

This property returns or sets, if related categories should be resolved for searching.

## **SearchForCategoriesAbove as Boolean**

This property returns or sets, if the category search should also find categories above.

## **SearchForCategoriesBelow as Boolean**

This property returns or sets, if the category search should also find categories below.

## **SearchAllSelectedCategories as Boolean**

this property returns or sets, if the category search should find records containing all categories or at least one.

## **ShowTooltips as Boolean**

This property returns or sets, if tooltips should be shown in thumbnail view.

## **ShowWarnings as Boolean**

This property returns or sets, if warnings should be shown.

## **ThumbnailSimilarityThreshold (0 To 1) as Long**

This property returns or sets, how the similarity search will find records. The default values are {10, 30}. Use smaller values to do a narrower search.

#### **Units as Long**

This property returns or sets the display unit.

Possible values are:

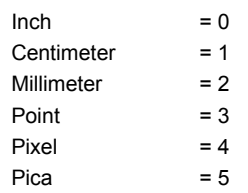

See also UnitConstants, Preferences

#### **UseGrid as Boolean**

This property returns or sets, if a grid should be used for resizing catalog windows.

## **UsePathMapping as Boolean**

This property returns or sets, if the pathmapping table should be used for resolving file references.

## **WindowToOpenOnDoubleClick as Long**

This property returns or sets, which window kind should be

opened on double clicking a record.

Possible values are:

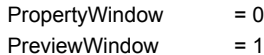

See also OnDoubleClickConstants, Preferences
# **Application as Object**

This property returns the application object.

# **Categories as Object**

This property returns the collection of the record's assigned categories.

### **ColorMode as Long**

This property returns or sets the record's color mode.

Possible values are:

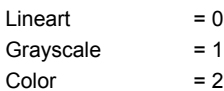

See also ColorModeConstants, Record

#### **Deletable as Boolean**

This property returns or sets the record's possibility to be deleted.

#### **AssetCreationDate as Date**

This property returns or sets the record's asset creation date.

#### **AssetDataSize as Date**

This property returns or sets the asset file's data fork's size.

### **FileFormat as String**

This property returns or sets the record's file format.

#### **AssetModificationDate as Date**

This property returns or sets the record's asset modification date.

#### **AssetReferences**

This property returns the asset file's file references for the different platforms.

#### **AssetRsrcSize as Long**

This property returns or sets the asset file's resource fork's size.

#### **AssetSize as Long**

This property returns the asset file's size (AssetDataSize plus AssetRsrcSize).

### **Height as Double**

This property returns or sets the asset file's height in inches.

#### **HorizontalResolution as Double**

This property returns or sets the asset file's horizontal resolution.

#### **ID as Long**

This property returns the record's internal ID.

### **MacCreator as String**

This property returns or sets the record's Macintosh Creator Type (4 characters).

### **MacFileType as String**

This property returns or sets the record's Macintosh File Type (4 characters).

#### **Asset as String**

This property returns or sets the record's file display path (unresolved).

#### **Modifiable as Boolean**

This property returns or sets the record's possibility to be modified.

### **Name as String**

This property returns or sets the record's name. This is the default property.

#### **Notes as String**

This property returns or sets the record's notes.

### **Parent as Object**

This property returns the record's parent object.

#### **RecordCreationDate as Date**

This property returns or sets the record's creation date.

#### **RecordModificationDate as Date**

This property returns or sets the record's modification date.

#### **Software as String**

This property returns or sets the asset file's creating software.

#### **Status as Object**

This property returns and sets the record's status.

To set the status of a record please use the following syntax:

set record.status = newStatus

Without "set" the name (default property) of the referenced status will be changed.

# **TypeSpecific as String**

This property returns or sets the record's type specific information as hex string.

### **User as String**

This property returns or sets the record's user name.

#### **VerticalResolution as Double**

This property returns or sets the asset file's vertical resolution.

#### **Width as Double**

This property returns or sets the asset file's width in inches.

#### **UpdateAssetReference**

This method checks and updates the record's asset file's file reference, if the resolver modules can resolve the reference without showing a dialog.

# **CopyAsset (ToPathName as String)**

This method copies the record's asset file to the given folder path.

# **CopyThumbnail**

This method copies the record's thumbnail to the clipboard.

#### **Delete**

This method deletes the record from the catalog.

#### **Deselect**

This method removes the record from the catalog's record selection.

# **Export (ToPathName as String)**

Export exports the record's information. If the export file does not exist it is created.

### **MoveAsset (ToPathName as String)**

This method moves the record's asset file to the given folder path and updates the record's asset file reference.
#### **ShowPreviewWindow**

This method shows the record's asset file's preview window in the application frame.

## **OptimizeThumbnail**

This method tries to optimize the record's thumbnail.

#### **PasteThumbnail**

This method replaces the record's thumbnail with a bitmap from the clipboard.

## **RotateThumbnail (ByDegrees as Long)**

This method rotates the thumbnail by the given amount of degrees. The parameter must be a multiple of 90.

#### **Select**

This method adds the record to the catalog's record selection.

## **ShowPropertiesWindow**

This methode shows the record's properties window.

## **Update ( [Always as Boolean])**

This method updates the record if necessary. If the optional parameter "Always" is set to "True", it will be updated in any case.

# **Application as Object**

This property returns the application object.

#### **Count as Long**

This property returns the collection's number of records.

## **Parent as Object**

This property returns the records' parent object.

## **Add as Object**

This method creates a new empty record (for testing purposes mainly) and returns the newly created record object.

# **AddCopy (Record as Object)**

This method copies a record from another catalog to this one and returns the newly created record object.

## **Item (Index as Long / Name as String) as Object**

This property returns a collection's record by index or by name. This is the default property.

# **ItemByID (ID as Long)**

This property returns a record by record ID.

#### **Remove (Index as Long / Name as String)**

This method removes a record from the catalog by index or by name. If a name is given which specifies more than one record only the first one is deleted.

## **RemoveByID (ID as Long)**

This method removes a record from the catalog by record ID.

# **Export (ToPathName as String)**

Export exports the information of all records. If the export file does not exist it is created.

## **Application as Object**

This property returns the application object.

## **Count as Long**

This property returns the number of selected categories of a Cumulus catalog or categories of a record.

## **Parent as Object**

This property returns the selected categories' parent object.

#### **Add (Category as Object)**

This method adds a category to the catalog's category selection or to the categories assigned to a record and returns the category object.

## **Item (Index as Long / Name as String) as Object**

This property returns a selected category by index or by name. This is the default property.

# **ItemByID (ID as Long) as Object**

This property returns a selected category by category ID.

## **Remove (Index as Long / Name as String)**

This method removes a category from the catalog's category selection or from a record by index or by name.

## **RemoveByID (ID as Long)**

This method removes a category from the catalog's category selection or from a record by category ID.

#### **Export (Path as string)**

Export exports a a Cumulus catalog's selected categories or a record's assigned categories. If the export file does not exist it is created.

## **Application as Object**

This property returns the application object.

#### **Count as Long**

This property returns the number of selected records of a Cumulus catalog.

## **Parent as Object**

This property returns the selected record's parent object.

# **Add (Record as Object)**

This method adds a record to the catalog's record selection and returns the record object.

## **Item (Index as Long / Name as String) as Object**

This property returns a selected record by index or by name. This is the default property.

## **ItemByID (ID as Long) as Object**

This property returns a selected record by record ID.

#### **Remove (Index as Long / Name as String)**

This method removes a record from the catalog's record selection by index or by name. If a name is given which specifies more than one record only the first one is deselected.

## **RemoveByID (ID as Long)**

This method removes a record from the catalog's record selection by record ID.

## **Export (ToPathName as String)**

Export exports the record's information of all selected records. If the export file does not exist it is created.

## **Application as Object**

This property returns the application object.

See also **Server**
# **Parent as Object**

This property returns the server's parent object.

#### **IsAdministrator as Boolean**

This property returns if the current connection to the server is an administrator's connection.

# **Name as String**

This property returns the server's name.

# **Catalogs as Object**

This property returns the server's collection of open catalogs.

# **Application as Object**

This property returns the application object.

# **Parent as Object**

This property returns the server catalog's parent object.

# **Name as String**

This property returns a remote catalog's name. This is the default property.

### **ID as Long**

This property returns a remote catalog's ID.

#### **IsShared as Boolean**

This property returns a remote catalog's sharing state.

# **Open as Object**

This method opens a remote catalog at the server and returns the remote catalog's catalog object.

# **Application as Object**

This property returns the application object.

### **Count as Long**

This property returns the collection's count of open remote catalogs.

# **Parent as Object**

This property returns the server catalog collection's parent object.

### **Add (Pathname as String [, WriteAccessPassword as String]) as Object**

This method adds an existing catalog to the server's catalog list using an optional write access password and returns the server catalog.

# **Item (Index as Long / Name as String) as Object**

This property returns a collection's server catalog by index or by name. This is the default property.

# **ItemByID (ID as Long) as Object**

This property returns a collection's server catalog by the server catalog's ID.

# **New (Pathname as String, [CatalogName as String]) as Object**

This method creates a new catalog at the server, adds it to the server's catalog list and returns the server catalog. The catalog name is optional, the file name willl be taken as default.

# **Remove (Index as Long / Name as String)**

This property removes a server catalog from the collection by index or by name.

# **RemoveByID (ID as Long)**

This property removes a server catalog from the collection by the catalog's id.

#### **Restore (BackupPathName as String, PathName as String [, WriteAccessPassword as String]) as Object**

This method restores a catalog backup file "BackupPathName" and creates a new catalog "PathName" at the server using an optional write access password, adds it to the server's catalog list and returns the server catalog.

# **Application as Object**

This property returns the application object.

### **ID as Long**

This property returns the status' internal ID.

# **Name as String**

This property returns the status' name. This is the default property.

# **Parent as Object**

This property returns the status' parent object.

# **Application as Object**

This property returns the application object.

### **Count as Long**

This property returns the number of the catalog's status.

# **Parent as Object**

This property returns the status list's parent object.

# **Add (Name as String, AsIndex as Long) as Object**

This method inserts a status in the catalog's status list using the given name and index and returns the status object.

# **Item (Index as Long / Name as String) as Object**

This property returns a status by index or by name. This is the default property.

# **ItemByID (ID as Long) as Object**

This property returns a status by status ID.

# **Remove (Index as Long / Name as String)**

This method removes a status from the catalog's status list by index or by name.

# **RemoveByID (ID as Long)**

This method removes a status from the catalog's status list by status ID.

# **Application as Object**

This property returns the application object.

### **Count as Long**

This property returns the number of sub-categories in the collection.

# **Parent as Object**

This property returns the sub-categories' parent object.

# **Add as Object**

This method adds a new category to the sub-categories collection using the default category name and returns the category object.
# **AddCopy (Category as Object) as Object**

This method copies a category including all sub-categories and original categories to the sub-categories collection and returns the category object.

See also **SubCategories** 

# **Item (Index as Long / Name as String) as Object**

This property returns a category by index or by name. This is the default property.

See also **SubCategories** 

# **Remove (Index as Long / Name as String)**

This method removes a category from the sub-categories collection by index or by name.

See also **SubCategories** 

# **Application as Object**

This property returns the application object.

### **CanDeleteRecords as Boolean**

This property returns or sets, if the user is allowed to delete records in the catalog.

# **CanModifyCategories as Boolean**

This property returns or sets, if the user is allowed to modify the category list (adding, changing or deleting categories).

# **CanModifyRecords as Boolean**

This property returns or sets, if the user is allowed to modify records.

# **CanModifyStatus as Boolean**

This property returns or sets, if the user is allowed to modify the status list by adding, changing or deleting a status.

# **CanOpenCatalog as Boolean**

This property returns or sets, if the user is allowed to open the catalog.

# **Name as String**

This property returns or sets the user's name of the user permission. This is the default property.

# **Parent as Object**

This property returns the user permission's parent object.

# **Application as Object**

This property returns the application object.

### **Count as Long**

This property returns the number of user permissions.

# **Parent as Object**

This property returns the user permissions' parent object.

### **Add (Name as String) as Object**

This method adds a new user permission to the user permission collection using the given name and returns the user permission object.

# **Item (Index as Long / Name as String) as Object**

This property returns a user permission by index or by user name. This is the default property.

# **Remove (Index as Long / Name as String)**

This method removes a user permission from the user permission collection by index or by user name.

### **ColorModeConstants**

These constants describe a record's color mode.

Possible values are:

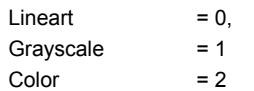

### **Application Object**

This is the Cumulus Application object.

**Application** CatalogingOptions **Catalogs ConnectToServer FrontCatalog Fullname** Name **Parent Preferences RestoreCatalog** Visible **Quit** 

#### **Catalog Object**

The catalog object allows you to access an open Cumulus catalog.

**AllowSharing Application Backup CanDeleteRecords CanModifyCategories CanModifyRecords CanModifyStatus Catalog CatalogServer Categories CategoriesVisible CategoryTree CollectionFolder** CollectionFolderUsage **Compress** DiskSpaceAvailable **Eind FlushLogConstantly FullName HasPassword ImportCategories ImportRecords IsRemoteCatalog** KeepCategoryNamesUnique **KeepDeleted LogEntries** LogFile Logging **LogLength MemoryAvailable** MemoryFree **MemoryRecommended MemoryRequired** Name NativeThumbnailSize Parent PublishToWWW **Query Rebuild** RecoverDeletedRecords **Records RecordsDeleted RestrictedPermissions SaveLogToFile ShowAllRecords SelectedCategories SelectedRecords SortDirection Sorting StatusList** 

UpdateCatalogImmediately **UserPermissions** View

# **Catalogs Collection**

The Catalogs Collection is a collection containing Catalog objects.

Add **Application Count** Item New **Parent** Remove

#### **Record Object**

The Record Object represents a single record of a Cumulus catalog and allows access to the single record members.

**Application** Asset **AssetCreationDate** AssetDataSize AssetModificationDate **AssetReferences AssetRsrcSize AssetSize Categories** ColorMode **CopyAsset CopyThumbnail Delete Deletable Deselect Export FileFormat Height HorizontalResolution** ID **MacCreator MacFileType** Modifiable **MoveAsset** Name **Notes OptimizeThumbnail Parent PasteThumbnail RecordCreationDate** RecordModificationDate **RotateThumbnail Select** ShowPreviewWindow **ShowPropertiesWindow Software Status TypeSpecific Update** UpdateAssetReference User **VerticalResolution Width** 

#### **Records Collection**

The Records Collection is a collection containing Record objects.

Add **AddCopy Application Count Export** Item **ItemByID Parent Remove** RemoveByID

### **Server Object**

The server object allows connecting to a remote server and administrate or work with it.

**Application Catalogs IsAdministrator** Name Parent

# **ServerCatalog Object**

The ServerCatalog object allows you to access an open remote Cumulus catalog.

**Application**  $\underline{\mathbb{D}}$ **IsShared** Name Open **Parent** 

# **ServerCatalogs Collection**

The ServerCatalogs Collection is a collection containing ServerCatalog objects.

Add **Application Count** Item **ItemByID New** Parent **Remove** RemoveByID Restore

### **SelectedRecords Collection**

The SelectedRecords Collection is a collection containing the catalog's selected records.

Add **Application Count Export** Item **ItemByID** Parent **Remove** RemoveByID

### **Categories Collection**

The Categories Collection is a collection containing the catalog's categories as a list sorted by name.

Add **AddCopy Application Count Export** Item **ItemByID Parent Remove** 

### **Category Object**

The Category object allows you to access a single Category of a Cumulus catalog.

**Application Collapsed Directory Export**  $\underline{\mathbb{D}}$ **Level** Name **Original Parent ParentCategory SubCategories Type** 

# **SubCategories Collection**

The SubCategories Collection is a collection containing a categories sub-categories.

Add **AddCopy Application Count** Item **Parent** Remove

### **SelectedCategories Collection**

The SelectedCategories Collection is a collection containing a catalog's category selection or a records's assigned categories.

Add **Application Count Export** Item **ItemByID** Parent **Remove** RemoveByID

### **StatusList Object**

The StatusList object allows you to access the status list of a Cumulus catalog.

Add **Application Count** Item ItemByID **Parent Remove** RemoveByID

# **AssetReferences Collection**

The AssetReferences Collection allows you to access the single asset references for different platforms of a record.

**Application Count** Item Parent **Update** 

### **AssetReference Object**

The AssetReference Object allows you to access a single asset reference for a specific platform.

**Application Parent Text** Type

### **CatalogingOptions Object**

The CatalogingOptions object allows you to access the cataloging options of Cumulus.

AddDuplicateAssets **Application CatalogingAction Categories ColorThumbnailQuality** CopyAssetToCollectionFolder CountAssetsForProgress ExcludeDamagedAssets **ExcludedAssets** FileFormatTable GrayscaleThumbnailQuality IncludeCategoriesFromAsset IncludeFolderNamesAsCategories IncludeNotesFromAsset **LineartThumbnailQuality Notes OpenPropertyWindow OptimizeThumbnailAutomatically Parent ResolveShortcuts Status ThumbnailSource** User
#### **Preferences**

The Preferences object allows you to access the application preferences of Cumulus.

**Application ManualPreviewSize OpenAtStartup OpenCatalogView** Parent **PathMappings PreviewSize** ResolveRelatedCategories **SearchAllSelectedCategories** SearchForCategoriesAbove **SearchForCategoriesBelow ShowTooltips ShowWarnings** ThumbnailSimilarityThreshold **Units** UseGrid **UsePathMapping** WindowToOpenOnDoubleClick

### **Status Object**

The Status object allows you to access a single status of the catalog's status list or a record.

**Application**  $\underline{\mathbb{D}}$ 

Name **Parent** 

### **UserPermission Object**

The UserPermission object allows you to access a single user permission of the catalog.

**Application CanDeleteRecords CanModifyCategories CanModifyRecords CanModifyStatus** CanOpenCatalog Name **Parent** 

## **UserPermissions Collection**

The UserPermissions Collection allows you to access the user permissions of a catalog.

Add **Application Count** Item **Parent Remove** 

## **FileFormatEntry Object**

The FileFormatEntry object allows you to access a single file format entry.

**Application DefaultBitmap Extension FileFormat IsActive** Name Parent

## **FileFormatTable Collection**

The FileFormatTable Collection allows you to access the file format entries.

Add **Application Count** Item Parent **Remove** 

# **LogEntry Object**

The LogEntry Object allows you to access a single log entry.

Action **Application** Date Name **Object Parent** 

# **LogEntries Collection**

The LogEntries Collection allows you to access a catalog's log entries.

**Application** Clear **Count** Item **Parent Save** 

# **PathMapping Object**

The PathMapping Object allows you to access a single path mapping entry.

**Application FromPath Parent ToPath** 

# **PathMappings Collection**

The PathMappings Collection allows you to access the application's path mapping table.

**Application Count Parent** Add Item **Remove** 

# **CategoryTypeConstants**

These constants describe the type of a category.

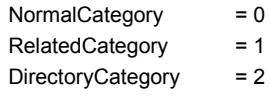

# **CollectionFolderUsageConstants**

These constants describe the type of the collection folder's usage.

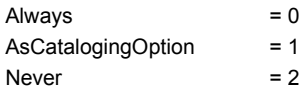

#### **SortDirectionConstants**

These constants describe catalog's sort direction.

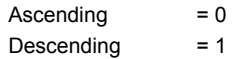

# **SortingConstants**

These constants describe catalog's sorting type.

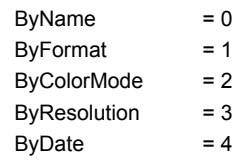

#### **ViewConstants**

These constants describe catalog's viewing type.

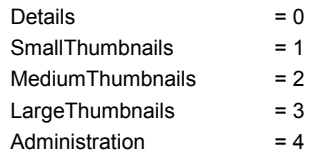

# **ThumbnailQualityConstants**

These constants describe the thumbnail quality for creating thumbnails.

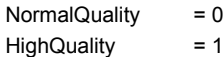

## **ThumbnailSourceConstants**

These constants describe the wanted source for created thumbnails.

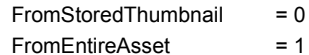

# **CatalogingActionConstants**

These constants describe the action, that is used for the cataloging process.

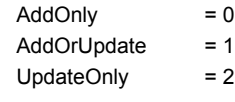

# **CatalogViewConstants**

These constants describe the startup view of a catalog.

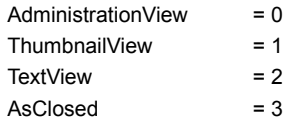

## **PreviewSizeConstants**

These constants describe the default size for opening preview windows.

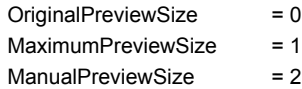

#### **UnitConstants**

These constants describe the display unit.

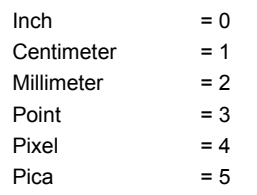

# **OpenOnDoubleClickConstants**

These constants describe, which window kind should be opened on double clicking a record.

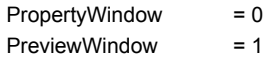